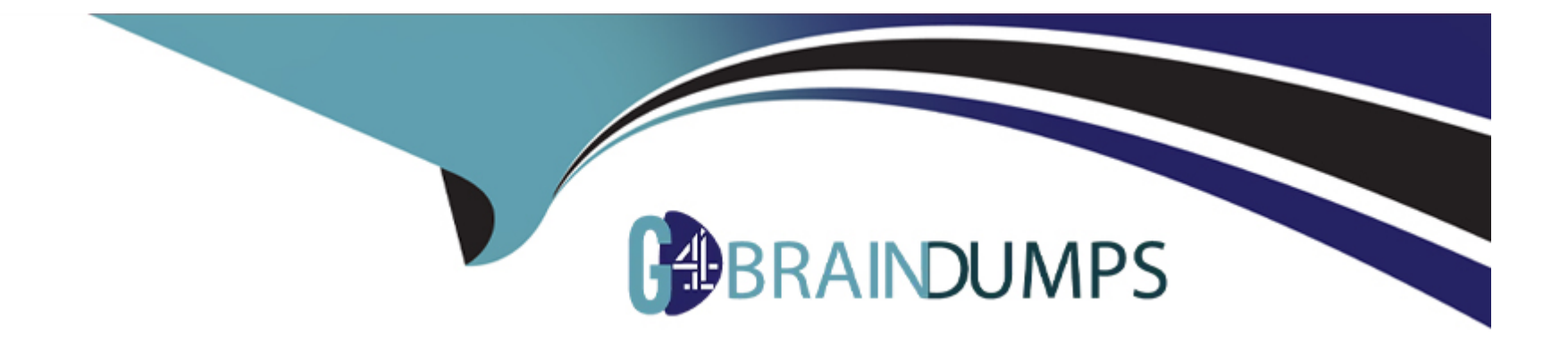

# **Free Questions for SC-200 by go4braindumps**

# **Shared by Rivas on 24-05-2024**

**For More Free Questions and Preparation Resources**

**Check the Links on Last Page**

#### **Question Type: OrderList**

ordre list

You open the Cloud App Security portal as shown in the following exhibit.

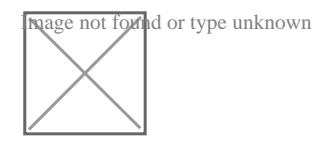

You need to remediate the risk for the Launchpad app.

Which four actions should you perform in sequence? To answer, move the appropriate actions from the list of actions to the answer area and arrange them in the correct order.

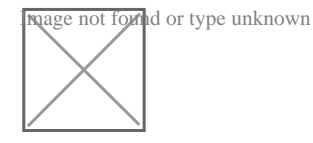

#### **Answer:**

Salethe approximations of the approximation of the source and script on the source and source applications of the source application of the source application of the source application of the source application of the sour

Question Type: DragDrop

You have a Microsoft Sentinel workspace that contains an Azure AD data connector.

You need to associate a bookmark with an Azure AD-related incident.

What should you do? To answer, drag the appropriate blades to the correct tasks. Each blade may be used once, more than once, or not at all. You may need to drag the split bar between panes or scroll to view content

.

NOTE: Each correct selection is worth one point.

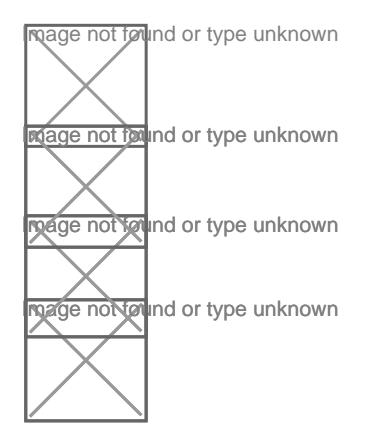

#### **Question Type: OrderList**

You need to use an Azure Sentinel analytics rule to search for specific criteria in Amazon Web Services (AWS) logs and to generate incidents.

Which three actions should you perform in sequence? To answer, move the appropriate actions from the list of actions to the answer area and arrange them in the correct order.

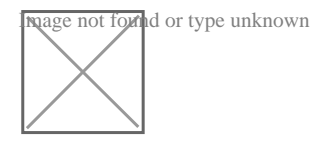

#### **Answer:**

And the Amazon Web Sext in Arabon Set the Amazon Set the Amazon Set the Set the Set the Set the algorithm Set the algorithm Set the algorithm Set the algorithm Set the algorithm Set the algorithm Set the algorithm Set the

### Question Type: DragDrop

You have an Azure subscription linked to an Azure Active Directory (Azure AD) tenant. The tenant contains two users named User1 and User2.

You plan to deploy Azure Defender.

You need to enable User1 and User2 to perform tasks at the subscription level as shown in the following table.

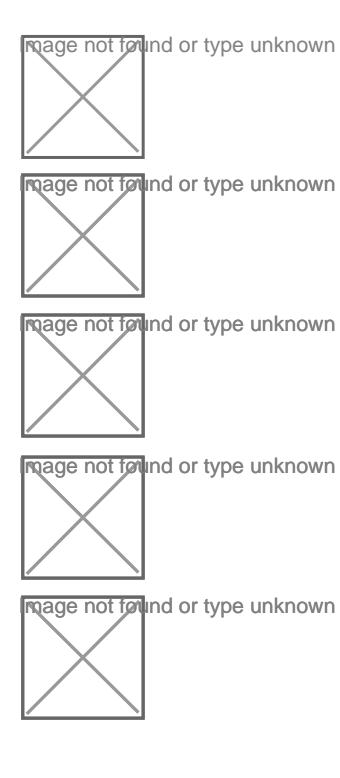

The solution must use the principle of least privilege.

Which role should you assign to each user? To answer, drag the appropriate roles to the correct users. Each role may be used once, more than once, or not at all. You may need to drag the split bar between panes or scroll to view content.

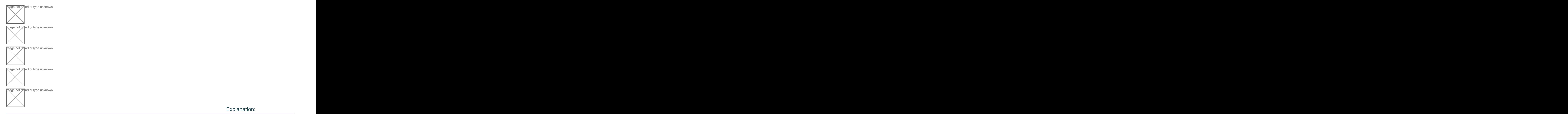

Explanation:

<https://docs.microsoft.com/en-us/azure/defender-for-cloud/permissions>

### Question 5

You need to correlate data from the SecurityEvent Log Anarytks table to meet the Microsoft Sentinel requirements for using UEBA. Which Log Analytics table should you use?

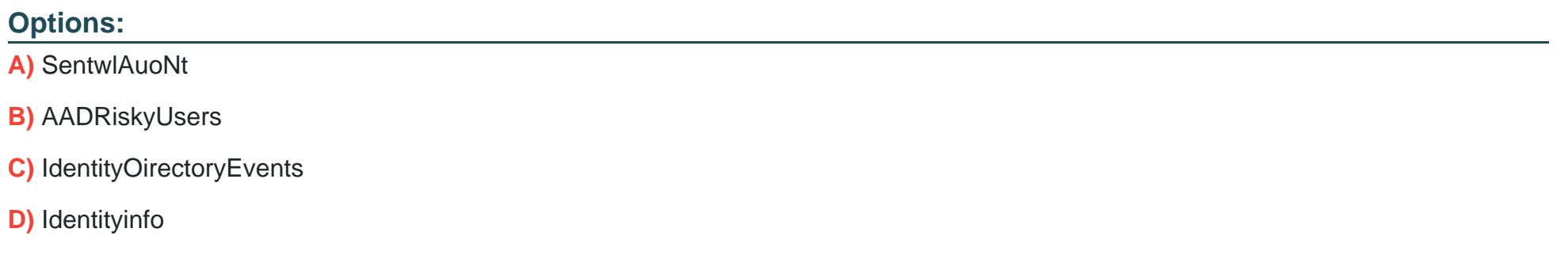

#### **Answer:**

 $\mathsf{C}$ 

### **Question 6**

**Question Type: MultipleChoice**

You have an Azure subscription named Sub1 and a Microsoft 365 subscription. Sub1 is linked to an Azure Active Directory (Azure AD) tenant named contoso.com.

You create an Azure Sentinel workspace named workspace1. In workspace1, you activate an Azure AD connector for contoso.com and an Office 365 connector for the Microsoft 365 subscription.

You need to use the Fusion rule to detect multi-staged attacks that include suspicious sign-ins to contoso.com followed by anomalous Microsoft Office 365 activity.

Which two actions should you perform? Each correct answer present part of the solution. create a KQL query that will i create a KQL query that will i

NOTE: Each correct selection is worth one point.

### **Options:**

**A)** Create custom rule based on the Office 365 connector templates.

- **B)** Create a Microsoft incident creation rule based on Azure Security Center.
- **C)** Create a Microsoft Cloud App Security connector.
- **D)** Create an Azure AD Identity Protection connector.

### **Answer:**

A, D

### Explanation:

To use the Fusion rule to detect multi-staged attacks that include suspicious sign-ins to contoso.com followed by anomalous Microsoft Office 365 activity, you should perform the following two actions:

Create an Azure AD Identity Protection connector. This will allow you to monitor suspicious activities in your Azure AD tenant and detect malicious sign-ins.

[Create a custom rule based on the Office 365 connector templates. This will allow you to monitor and detect anomalous activities in the](https://docs.microsoft.com/en-us/azure/sentinel/fusion-rules) [Microsoft 365 subscription. Reference:https://docs.microsoft.com/en-us/azure/sentinel/fusion-rules](https://docs.microsoft.com/en-us/azure/sentinel/fusion-rules)

# Question 7

### Question Type: MultipleChoice

You have an Azure subscription that uses Microsoft Defender for Cloud. You need to filter the security alerts view to show the following alerts:

\* Unusual user accessed a key vault

- \* Log on from an unusual location
- \* Impossible travel activity

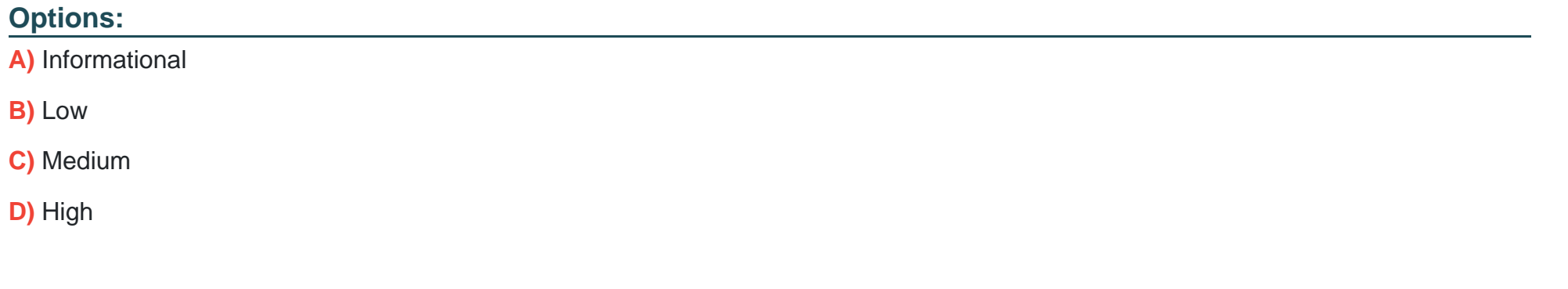

#### **Answer:**

C

# **Question 8**

**Question Type: Hotspot**

You have an Azure subscription that has Azure Defender enabled for all supported resource types.

You create an Azure logic app named LA1.

You plan to use LA1 to automatically remediate security risks detected in Azure Security Center.

You need to test LA1 in Security Center.

What should you do? To answer, select the appropriate options in the answer area.

NOTE: Each correct selection is worth one point.

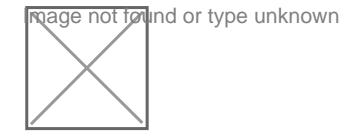

### Explanation:

[https://docs.microsoft.com/en-us/azure/security-center/workflow-automation#create](https://docs.microsoft.com/en-us/azure/security-center/workflow-automation)-a-logic-app-and-define[when-it-should-automatically-run](https://docs.microsoft.com/en-us/azure/security-center/workflow-automation)

# Question 9

Question Type: Hotspot

You need to create an advanced hunting query to investigate the executive team issue.

How should you complete the query? To answer, select the appropriate options in the answer area.

NOTE: Each correct selection is worth one point.

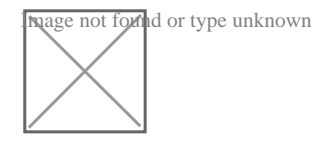

This is a case study. Case studies are not timed separately. You can use as much exam time as you would like to complete each case. However, there may be additional case studies and sections on this exam. You must manage your time to ensure that you are able to complete all questions included on this exam in the time provided.

To answer the questions included in a case study, you will need to reference information that is provided in the case study. Case studies might contain exhibits and other resources that provide more information about the scenario that is described in the case study. Each question is independent of the other questions in this case study.

At the end of this case study, a review screen will appear. This screen allows you to review your answers and to make changes before you move to the next section of the exam. After you begin a new section, you cannot return to this section.

To start the case study

To display the first question in this case study, click the Next button. Use the buttons in the left pane to explore the content of the case study before you answer the questions. Clicking these buttons displays information such as business requirements, existing environment, and problem statements. If the case study has an All Information tab, note that the information displayed is identical to the information displayed on the subsequent tabs. When you are ready to answer a question, click the Question button to return to the question.

**Question Type: Hotspot**

You need to recommend remediation actions for the Azure Defender alerts for Fabrikam.

What should you recommend for each threat? To answer, select the appropriate options in the answer area.

NOTE: Each correct selection is worth one point.

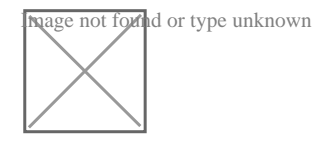

Question Type: Hotspot

for the Azure virtual

You need to recommend remediation actions for the Azure Defender alerts for Fabrikam.

What should you recommend for each threat? To answer, select the appropriate options in the answer area.

NOTE: Each correct selection is worth one point.

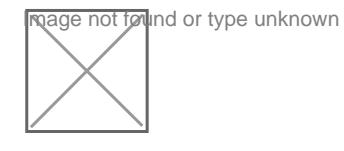

#### Question Type: MultipleChoice

You have an Azure subscription named Sub1 and a Microsoft 365 subscription. Sub1 is linked to an Azure Active Directory (Azure AD) tenant named contoso.com.

You create an Azure Sentinel workspace named workspace1. In workspace1, you activate an Azure AD connector for contoso.com and an Office 365 connector for the Microsoft 365 subscription.

You need to use the Fusion rule to detect multi-staged attacks that include suspicious sign-ins to contoso.com followed by anomalous Microsoft Office 365 activity.

Which two actions should you perform? Each correct answer present part of the solution.

NOTE: Each correct selection is worth one point.

Options:

- A) Create custom rule based on the Office 365 connector templates.
- B) Create a Microsoft incident creation rule based on Azure Security Center.
- C) Create a Microsoft Cloud App Security connector.
- D) Create an Azure AD Identity Protection connector.

### Answer:

A, D

### Explanation:

To use the Fusion rule to detect multi-staged attacks that include suspicious sign-ins to contoso.com followed by anomalous Microsoft Office 365 activity, you should perform the following two actions:

Create an Azure AD Identity Protection connector. This will allow you to monitor suspicious activities in your Azure AD tenant and detect malicious sign-ins.

[Create a custom rule based on the Office 365 connector templates. This will allow you to monitor and detect anomalous activities in the](https://docs.microsoft.com/en-us/azure/sentinel/fusion-rules) [Microsoft 365 subscription. Reference:https://docs.microsoft.com/en-us/azure/sentinel/fusion-rules](https://docs.microsoft.com/en-us/azure/sentinel/fusion-rules)

To Get Premium Files for SC-200 Visit

[https://www.p2pexams.com/products/sc-20](https://www.p2pexams.com/products/SC-200)0

For More Free Questions Visit [https://www.p2pexams.com/microsoft/pdf/sc-20](https://www.p2pexams.com/microsoft/pdf/sc-200)0